# **Timers, Animation, Images, Bitmaps**

#### **Windows Timer**

- Input device that periodically notifies an application each time a specified time interval has elapsed
- Using a timer guarantees that a program can regain control periodically
- Three different Timer classes in:
	- System.Timers
	- System.Threading
	- System.Windows.Forms
- We'll use the last one The same one that is available in Win32 API and MFC
	- It's integrated with other Windows events and is easiest to use

### **Timer applications**

- Implementing a clock
- Multitasking
- Maintaining updated status report
- Implementing autosave feature
- Terminating demo versions of programs
- Activation of a screen saver after certain time
- Pacing movement animation
- Others

#### **The Timer Class** • Creating a Timer object: Timer timer  $=$  new Timer(); Timer class has one event: – Event: Tick – Delegate: EventHandler – Defining a Timer Tick event handler: Void TimerOnTick(object obj, EventArgs ea) {…}; – Attaching it to the Tick event: timer.Tick += new EventHandler(TimerOnTick); • Timer read/write Properties: int Interval, Tick time in milliseconds bool Enabled, True if timer is running • Timer Methods: void Start( ); void Stop( );

## **Some Timer Examples**

- CloseInTen:
	- A program that sets a "one-shot" timer that closes the application after ten seconds
	- Could be used to implement a "demo" version of a program that allows the user to try it for a while
	- Note use of obj argument in TimerOnTick() handler to get the timer that sent the message
		- Or simply declare a class-level timer in the Form class
- RandomRectangles-timer:
	- Draws a new random rectangle once every 2 seconds
		- We must use CreateGraphics( ) to create a Graphics object to draw with
- Note that a timer can be programmed manually...
- Or by using the Designer
	- Just drag a timer into the Form and double click on it to add the Timer Tick event handler
	- Set the Enabled and Interval properties in the Properties window

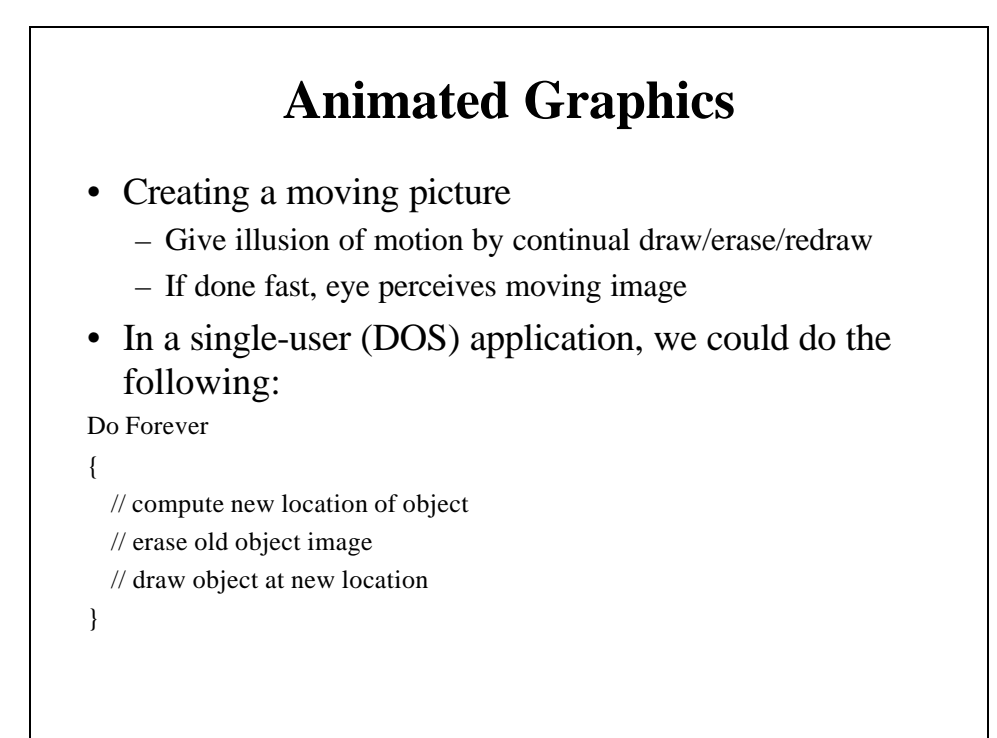

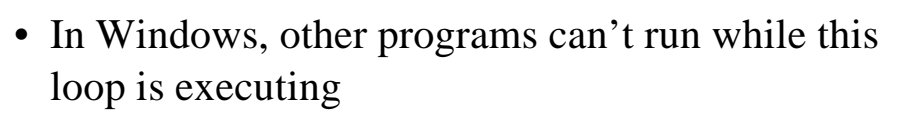

- Need to keep giving control back to Windows so other programs can operate
- Ways of doing it:
	- Use PeekMessage( ) Loop -- (for Win32 API)
	- Override OnIdle( ) -- (for MFC)
	- Use a Windows Timer (any Windows platform)
		- Erase old frame and draw new frame each time there is a timer 'tick' event

#### **Bouncing Ball Example Program**

- Draws a red ball that moves inside window's client area at a given velocity and bounces off its borders
- Responds to form's Resize event to reset ball's position when window is resized
- Responds to Timer Tick event to draw next animation frame
- Class level variables (accessible to all class methods):
	- xC, yC: current coordinates of ball's center
	- xDelta, yDelta: x,y components of velocity
	- iXSize, iYSize: dimensions of window's client area
- Helper function DrawBall()
	- Uses the Form's CreateGraphics() method to get a Graphics object
	- Draws BackColor ellipse in old position and red one in new posn. • After each timer tick and after window is resized
	- Checks for collisions with sides of window and adjusts ball's path

## **DateTime Structure in .NET**

- To keep track of time and date
- Some Constructors:

DateTime(int year, int month, int day);

DateTime(int year, int month, int day, int hour, int minute, int second);

DateTime(int year, int month, int day, int hour, int minute, int second, int msec);

• year: 1-9999, month: 1-12, day: 1- #days in month, hour: 0- 23, minute: 0-59, second: 0-59, msec: 0-999

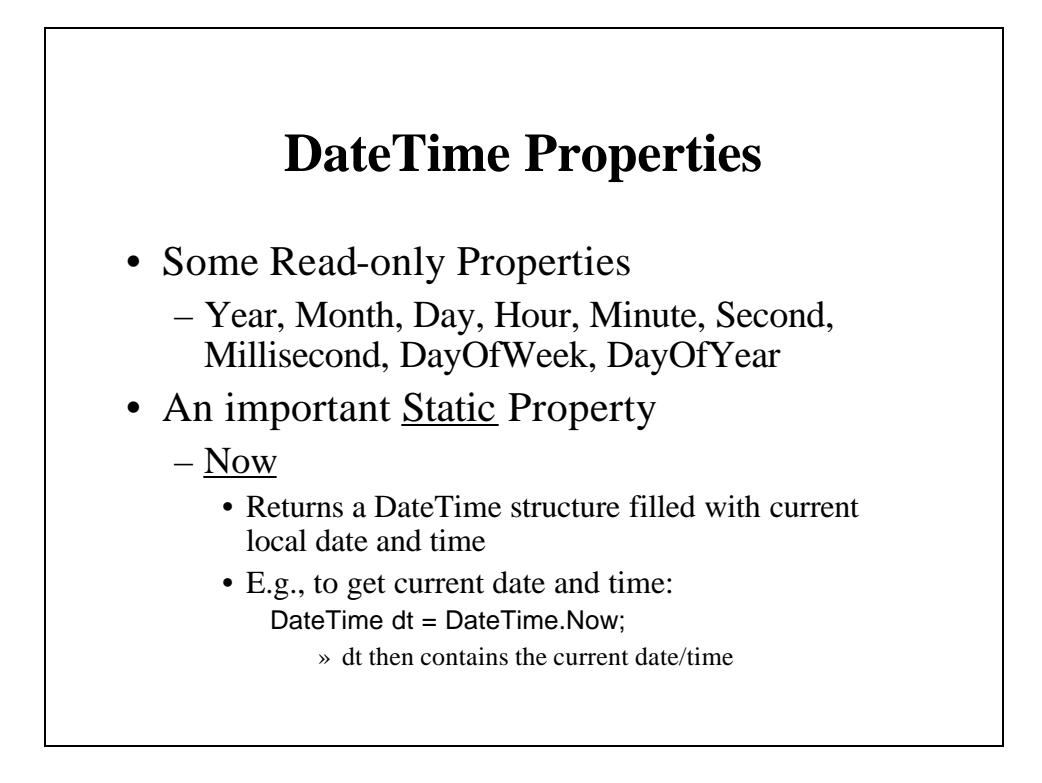

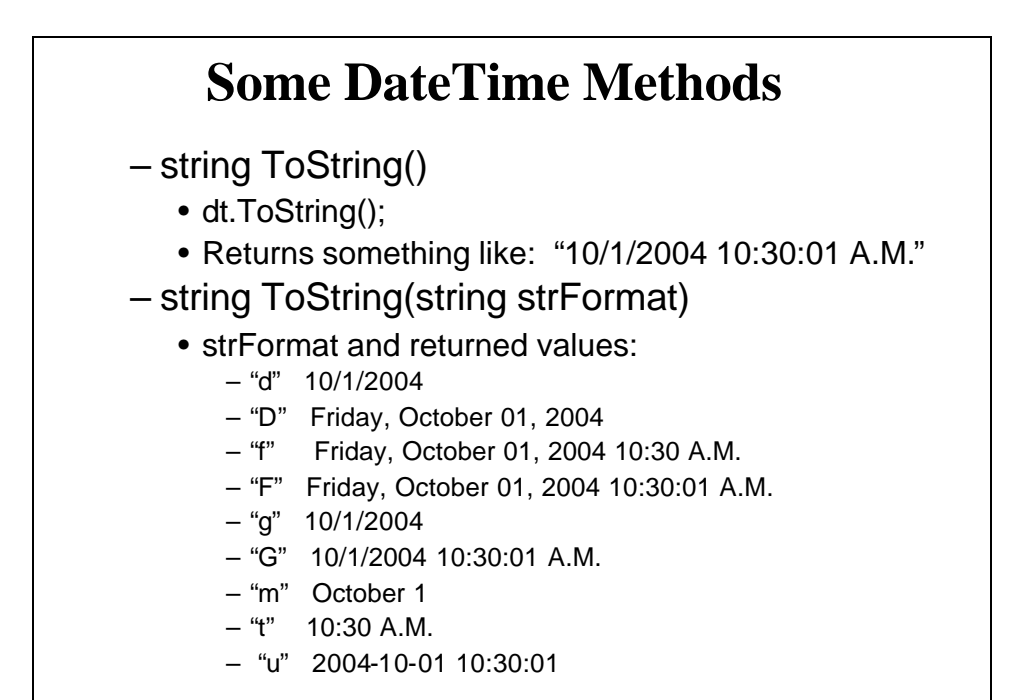

## **A Simple Digital Clock Program (SimpleClock)**

- Uses a one-second timer
- Each timer tick the handler calls Invalidate() to force a Paint message
- Paint handler uses DateTime.Now Property to get a DateTime object containing the exact current time and date
	- The DateTime object's ToString() method converts it to the appropriate string format
	- DrawString() draws the string at the top of the Form's client area

### **Images and Bitmaps**

- Video display of images described by Images and/or Bitmaps
	- Rectangular arrays of "pixel values" stored in memory
	- Pixel value determines color of a pixel in the array
	- Encapsulated in .NET Image and Bitmap classes
- Can be created and edited with almost any paint program
- Windows supports 4-bit, 8-bit (indirect) and 16 or 24-bit (direct) pixel values
- Can be stored/retrieved as .bmp files – Take up lots of space (no compression)
- Other common file formats (some compressed): – Jpg, Gif, Png, Tiff
- Can be displayed on a device using DrawImage() method of the Graphics object (gr-obj) associated with a device, e.g.: gr-obj.DrawImage(Image img, int x, int y); gr-obj.DrawImage(Image img, point pt); – Lots of other overloads available • Image can be manipulated invisibly and apart from physical display device • Fast transfer to/from physical device ==> flicker free animation • Does not store information on drawing commands – Windows Metafiles do that • You can also draw on an Image or Bitmap – Then transfer it to the screen
	- $-$  One screen access  $\equiv$  > no flicker in animations

### **System.Drawing.Image Class**

- An abstract class
	- Can't be instantiated with a constructor
	- But has overloaded static methods that return Image objects that can be displayed
	- Can load an image or bitmap from a file Image img = Image.FromFile(strFilename); Bitmap btmp = (Bitmap)Image.FromFile(strFilename);
		- Other overloads
	- Once you've loaded an Image, you can use a Graphics object's DrawImage(img, …) to display it

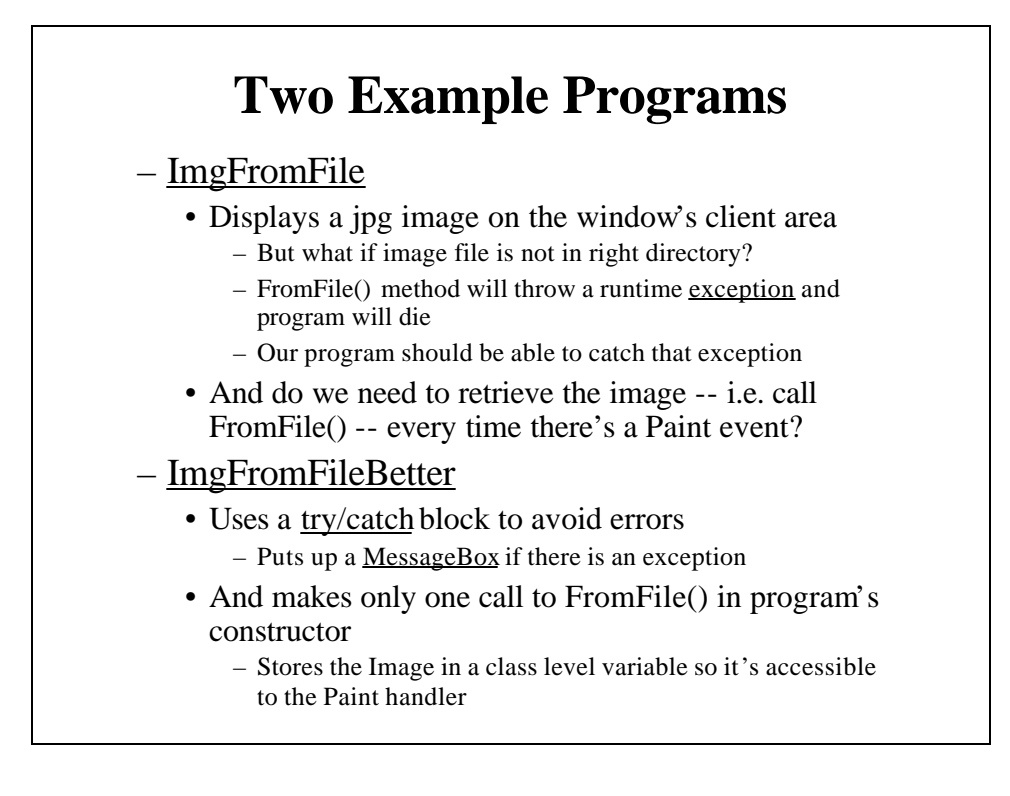

# **try/catch/[finally] block**

#### • Syntax:

#### try

{// statements that could generate exceptions}; catch [(ExceptionType variableName)]

{// statements for action when exception occurs}

[catch [(ExceptionType variableName)]

{// statements for action when exception occurs}]

… [finally

{// statements that always execute before exiting try block}]

#### • Some ExceptionTypes:

- Exception // generic, variable will have info
- ArithmeticException // calculation error, e.g., divide by zero
- ArgumentOutOfRangeException
- NullReferenceException
- Lots more

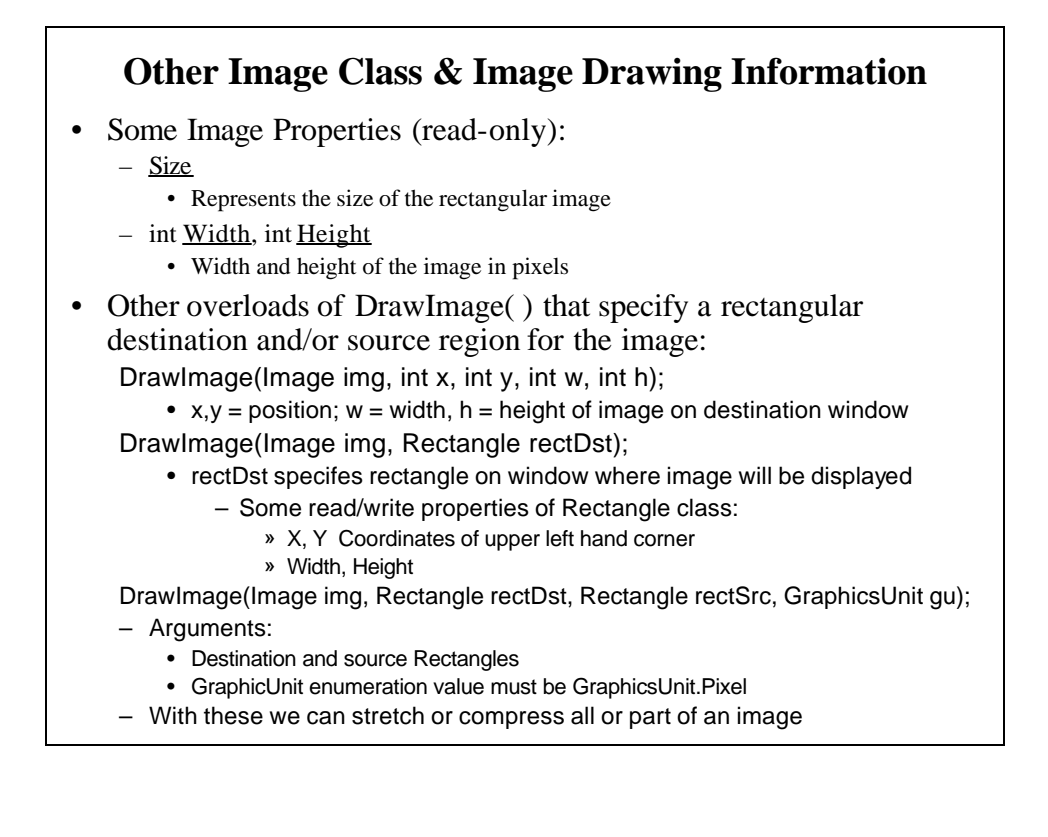

#### **More Image Examples**

- ImgCenter
	- Maintains image in center of window's client area
- ImgScaleToWindow
	- Scales image to fit in window's client area
- ImgPart
	- Displays part of image
- ImgPartScale
	- Scales part of image to fit in window's client area

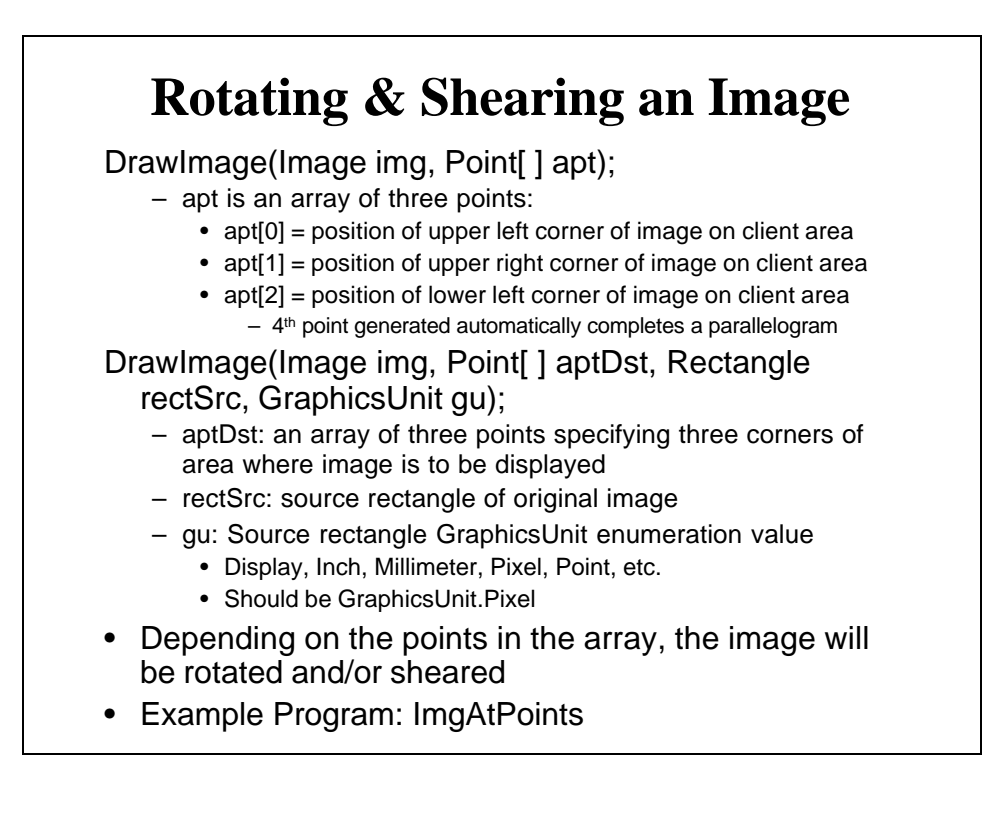

#### **Drawing on an Image**

- Up to now we've drawn an image on a Graphics object
	- Refers to the video display
	- The GDI+ is really drawing on a huge bitmap stored in memory • This bitmap is associated with the screen's video display adapter
- But we can draw on any bitmap
	- First must get a Graphics object that refers to the image
	- Use Graphics.FromImage(Image img) static method to get it: Graphics  $g =$  Graphics. From Image(img);
	- Draw on it with GDI+ drawing functions
	- Display it by getting a screen Graphics object and using one of its DrawImage(img, …) methods
		- Done typically in Paint handler
	- Must Dispose of image's graphics object after using it g.Dispose();

Example: ImgDrawOn

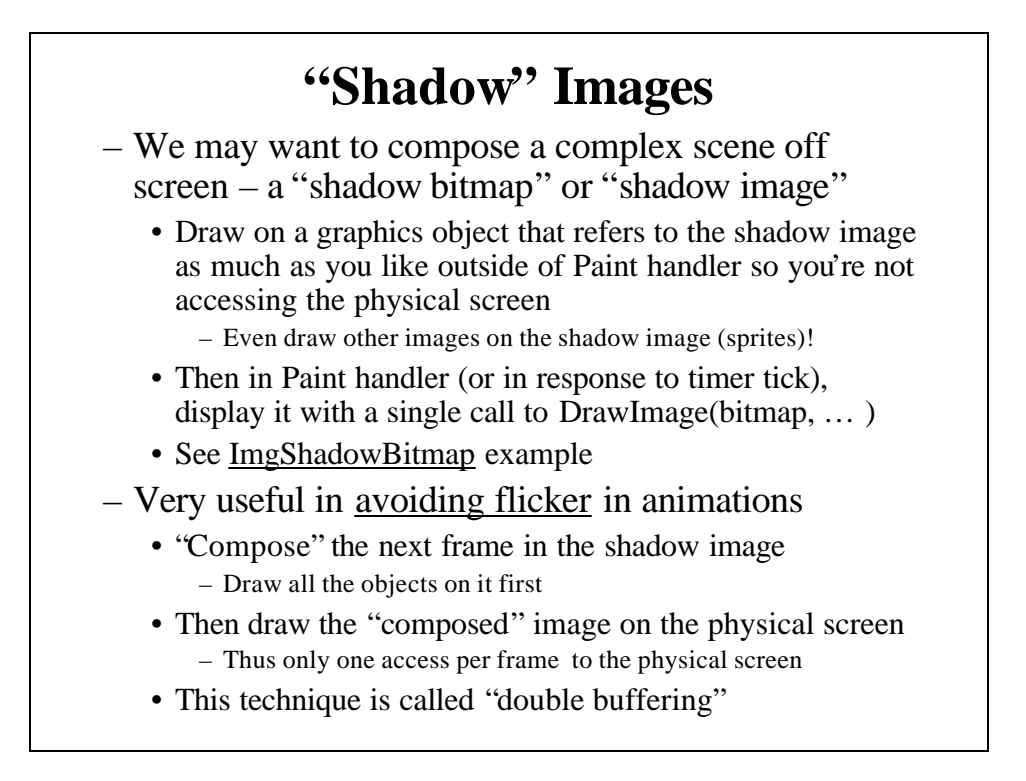

## **Bitmap Class**

- Derived from Image class, but you can do more with it
- Create a blank bitmap of a specified size with constructor:

Bitmap  $bm = new Bitmap(int width, int height);$ 

- Used like Image objects in drawing pictures and in double buffering
- Nice for making parts of a sprite "transparent"
	- So there is no rectangular "halo" around the sprite when it is drawn over the background
	- For example for a sprite that has a white background:

Bitmap sprite = (Bitmap)Image.FromFile(sprite-file.bmp); sprite.MakeTransparent(Color.White);

- Then draw as usual onto a shadow bitmap's graphic object
- See ImgShadowBitmap2 example

#### **Garbage Collection**

- When using extensive off-screen images, program performance may degrade
	- For example, when you create new Graphics objects associated with images/bitmaps every frame of an animation
	- Your application could slow down or even crash!!!
- Problem is the way .NET handles garbage collection
	- Garbage collection: releasing unused memory
	- Done automatically whenever system decides to do it
	- So in applications creating image graphics objects every time a fast timer times out, garbage collection may not be done frequently enough
	- Even if you're disposing of your graphics objects associated with images, memory is not being released fast enough
- So what can be done?
	- Force garbage collection
	- Use the GC class Collect( ) static method:
		- GC.Collect( );
	- Could be done at the end of the timer-tick handler

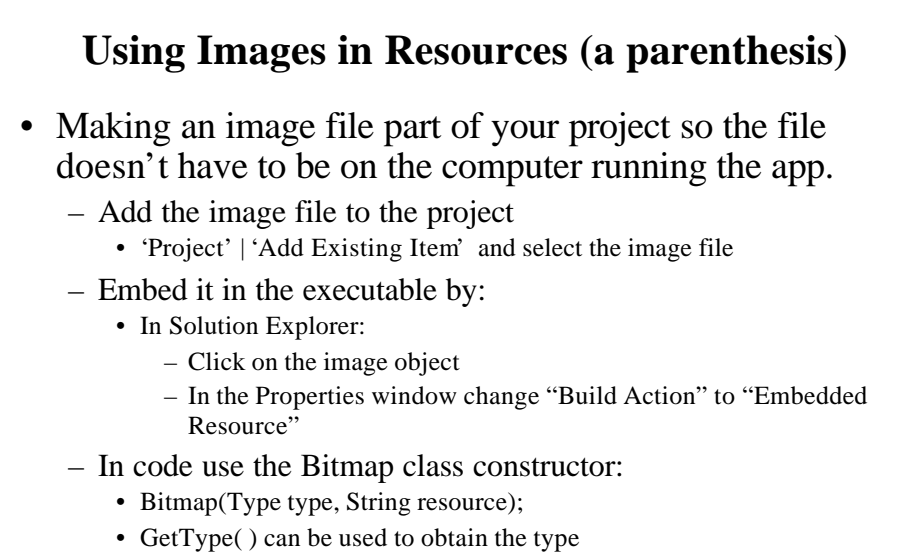

- Image img  $=$  new Bitmap(GetType(), "flower.jpg");
- Then use the image as usual
- See ImgEmbedded example program